# Get Kindle

# Laptop & Tablet Basics for the Over 50s in Simpl

LAPTOP AND TABLET BASICS FOR THE OVER 50S WINDOWS 8 EDITION IN SIMPLE STEPS

> Pearson Education, 2013. PAP. Condition: New. New Book. Shipped from UK in 4 to 14 days. Established seller since 2000.

#### Read PDF Laptop and Tablet Basics for the Over 50s Windows 8 edition In Simple **Steps**

- Authored by Ballew, Joli
- Released at 2013

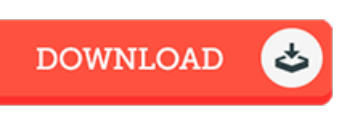

## Filesize: 7.54 MB

### Re vie ws

Merely no words to spell out. I am quite late in start reading this one, but better then never. I am happy to explain how this is actually the very best publication we have go through within my personal daily life and can be he best ebook for at any time.

#### -- Althea Christiansen

This is basically the finest publication i actually have go through till now. We have read and i also am confident that i am going to likely to read through again once more in the foreseeable future. It is extremely difficult to leave it before concluding, once you begin to read the book. -- Pro f. Ade ll Lubo witz

This pdf is wonderful. It really is writter in simple terms instead of hard to understand. Its been developed in an exceedingly simple way and it is just after i finished reading this ebook in which in fact modified me, alter the way in my opinion. -- O llie Po wlo ws ki